### **GARDEN FRESH SALADS**

Served with choice of dressing: French, Italian, Blue Cheese, Ranch, 1000 Island, Fat Free French, Lt. Italian, Lt. Ranch

#### **TOSSED SALAD**

Fresh, Crisp Garden Greens. 1.95

#### **ANTIPASTO**

Crisp Iceberg Lettuce, garnished with Pepperoni, Onions, Green Olives and Mozzarella Cheese. 4.15

#### **ANTIPASTO SUPREME**

A generous portion of iceberg lettuce, topped with Canadian Bacon, Pepperoni, Onions, Green and Black Olives, Mushrooms, Green Peppers and Mozzarella Cheese. 7.25

### **HOME DAMED GARLIC TOAST**

### **SIDE ORDER GARLIC TOAST**

Two pieces of Fresh Garlie Toast. 1.75 Two pieces with Mozzarella Cheese. 2.85

#### **COMBO**

One piece plain, one piece with cheese. 2.25

#### **BASKETFULL**

Six pieces of Fresh Garlic Toast. 3.95 Six pieces with Mozzarella Cheese. 6.35

#### **BASKETFULL COMBO**

Three pieces plain, three with cheese. 5.35

#### **MEAT SAUCE**

Try our Special Sauce for dipping. 1.95

# **PASTAS**

All dine-in pasta dinners served with a tossed salad & choice of dressing: French, Italian, Blue Cheese, Ranch, 1000 Island, Fat Free French, Lt. Italian, Lt. Ranch. Your pasta meal is complimented with our Famous Home Baked Garlic Toast. Add Mozzarella Cheese on the Garlic Toast for 1.05 extra.

#### **MANICOTTI**

Tender Noodles filled with our Special Fillings, covered with Meat Sauce and Mozzarella Cheese.

A blend of tasty cheese, 8.95

Our special meat filling. 8.95

Combo of one meat and one cheese. 8.95

#### **BAKED RIGATONI**

Tender Rigatoni topped with our own Special Meat Sauce smothered with Mozzarella Cheese. 8.35

#### **RIGATONI SUPREME**

A hearty portion of tender Rigatoni Noodles topped with Mushrooms, Pepperoni, Canadian Bacon and Mozzarella Cheese - for those who want more than the ordinary. 8.95

#### **FETTUCCINE ALFREDO**

A heaping bed of soft, tender Fettuccine, smothered with Creamy Alfredo Sauce. 8.50

**CHICKEN ALFREDO 9.50** Fettuccine Alfredo with tender Chicken Breast Fillet.

**SHRIMP ALFREDO** 9.75 Fettuccine Alfredo covered with Tender Sea Shrimp.

#### LASAGNA

We use the finest Cheeses, Sauce, Pasta and Meat available to make this tasty treat. 9.15

#### **SPAGHETTI**

A festival of flavors from our own Italian Meat Sauce served on a Steaming Bed of our Tender Noodles. With Tasty Meat Sauce. 7.50 With two Large Meatballs. 8.70 Additional Meatballs. 1.25

#### **MEATBALL DIP**

Three hearty Meatballs covered with our own Special Italian Meat Sauce, smothered with melted Mozzarella Cheese. 8.45

### **CHEESE TORTELLINI**

A mixture of four Cheeses wrapped in a tender Egg Pasta Shell. With Alfredo Sauce. 8.45

With Alfredo Sauce and Shrimp. 9.75

With tasty Meat Sauce. 8.45

#### **CHICKEN CORDON BLEU**

Fettuccini Alfredo with tender Chicken Breast Fillet topped with Canadian Bacon, Mozzarella Cheese. 9.95.

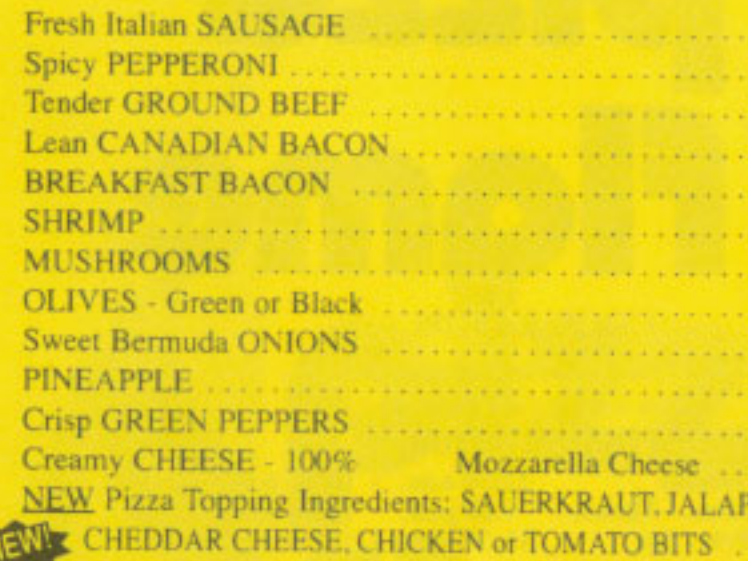

#### **HOUSE SPECIAL** OR

**ABSOLUTELY SUPERB:** Generous Toppings of SAUSAGE, PEP MUSHROOMS, ONIONS, GREEN PEPPERS and BLACK OLIVE covered with Creamy MOZZARELLA and Oven Baked to Mouth Watering Perfection. (No substitutions please) . . . . . . . . . . . . . . .

## **COMBINATION SUGGESTIONS**

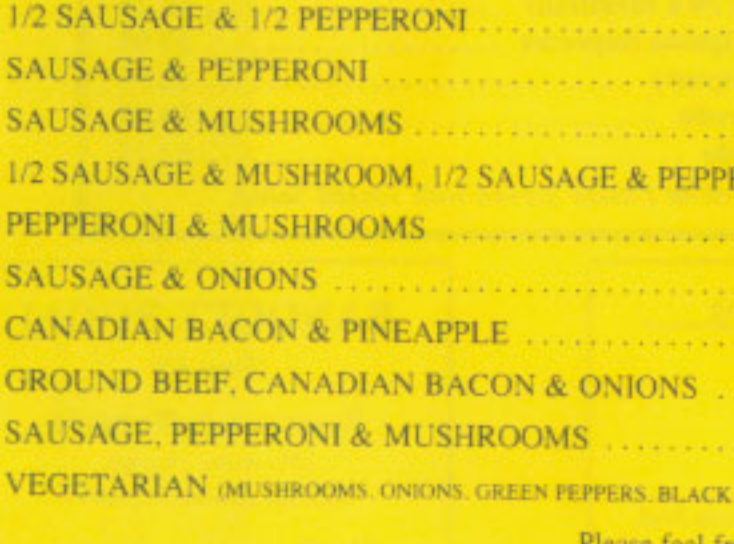

Each Additional Ingredient or Cheddar Cheese

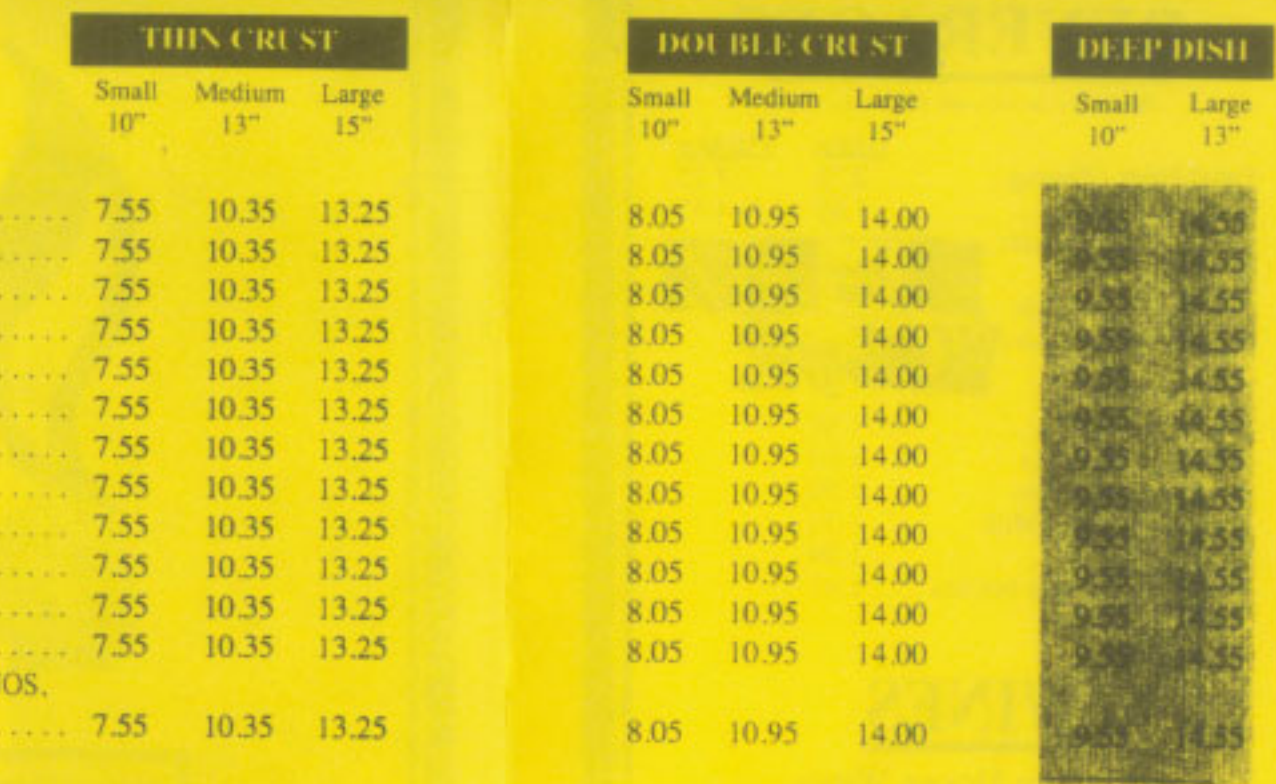

**TACO PIZZA** 

Please Allow A Few Extra Minutes For Deep Dish Pizzas

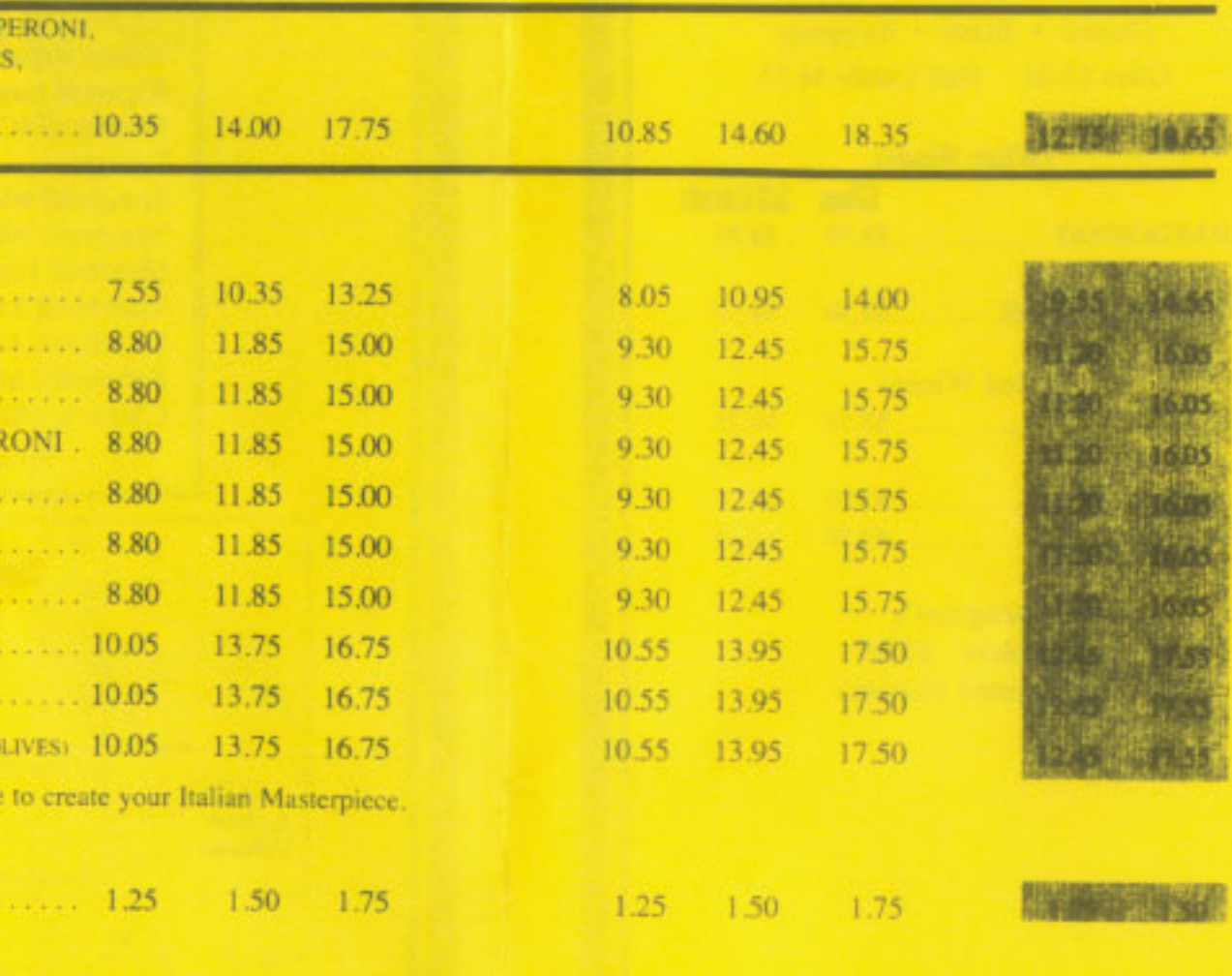

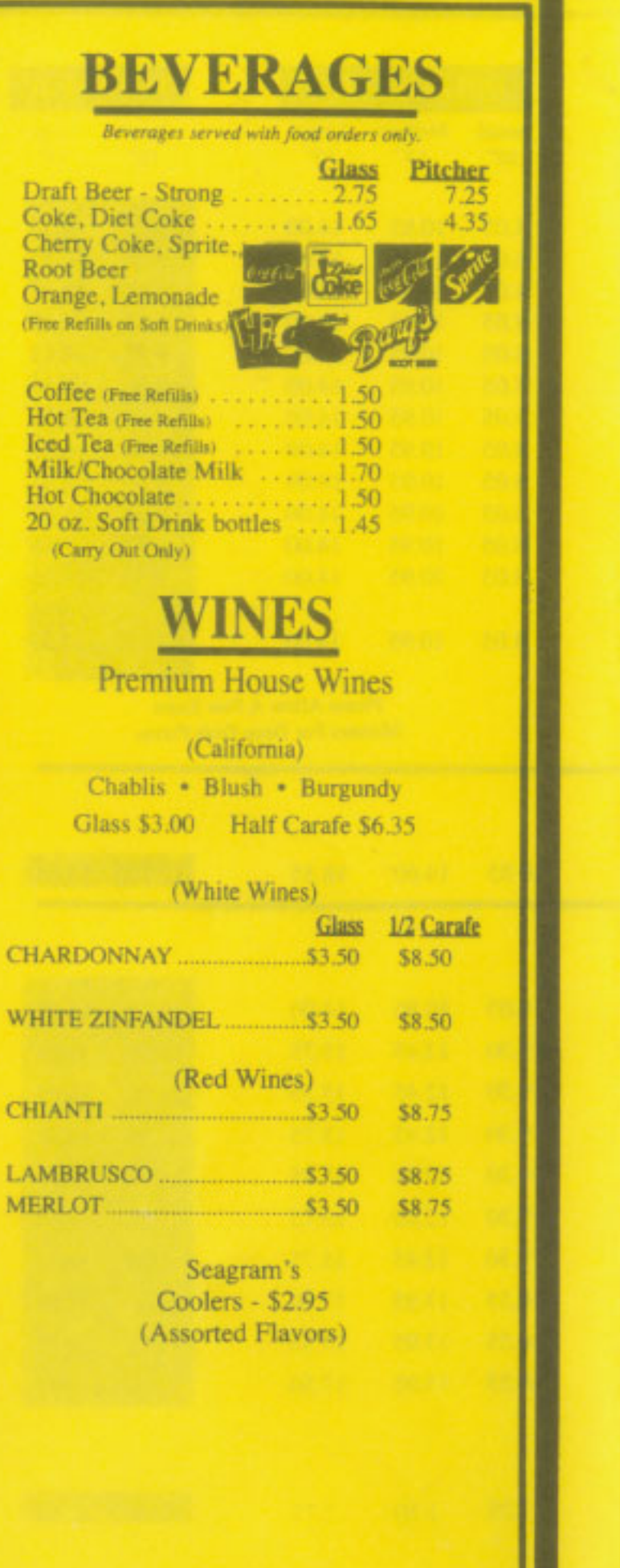

# **COON RAPIDS** 105th & Hanson Boulevard (1 Block South of Coon Rapids Blvd.)  $(763)$  757-5100 HOURS: **Sunday** 11:30 a.m. - 10:30 p.m.  $4:00$  p.m.  $-10:30$  p.m.<br>11:30 a.m.  $-11:30$  p.m. Mon. - Thurs. Fri. - Sat. **FRIDAY LUNCH MENU**<br>Served from 11:30 a.m. to 2:00 p.m.

1220

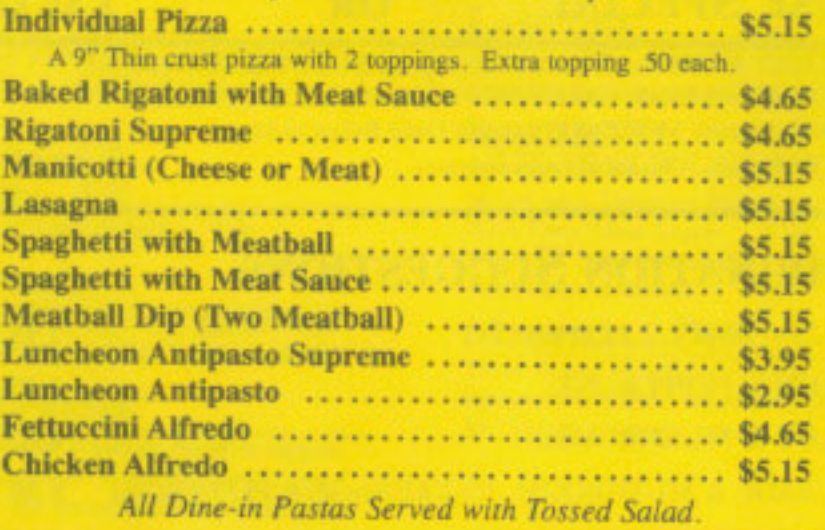

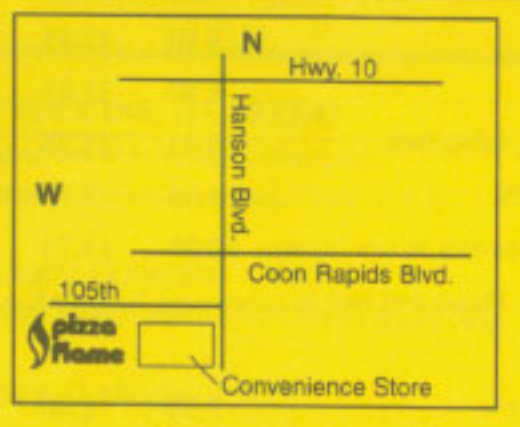

### **BANQUET ROOM**  $(Seats 60)$

**Reservations Required** (No room charge, \$75.00 minimum order) No Coupons or Specials

15% Gratuity Applicable

"Simply The Best"